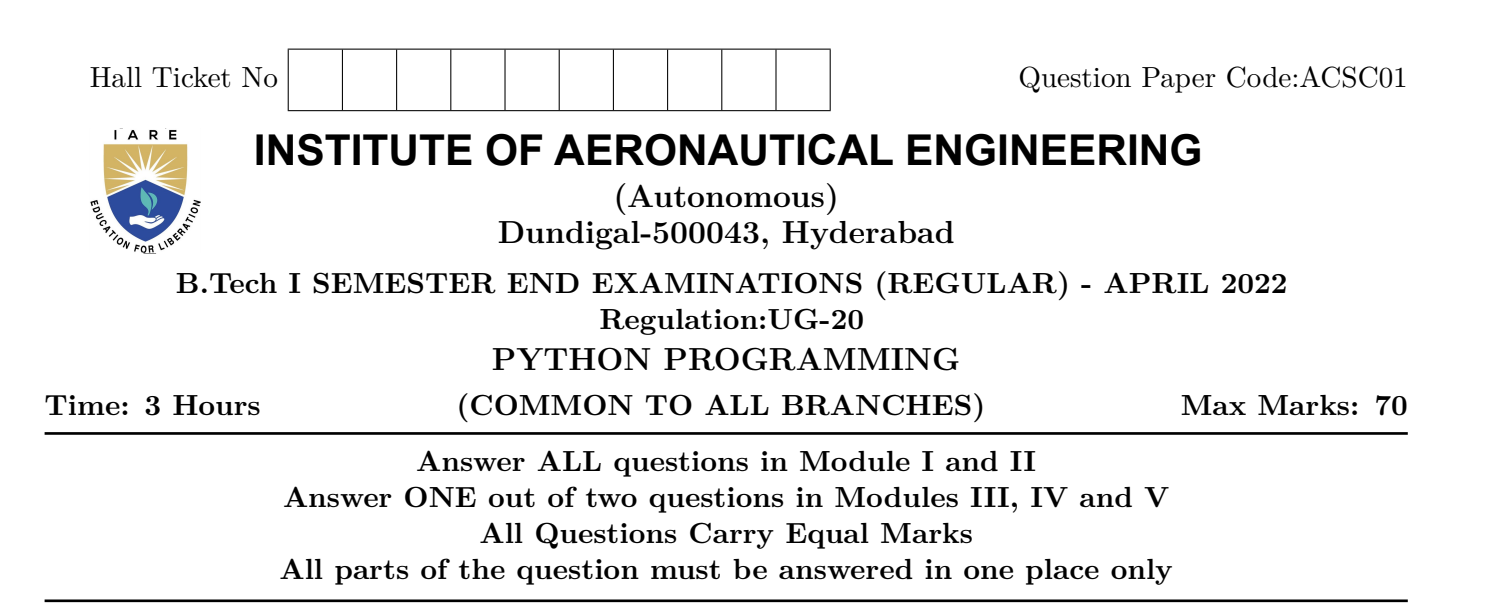

# **MODULE – I**

- 1. (a) Describe arithmetic operators, assignment operators, comparison operators, logical operators, and bitwise operators in detail with examples. **[7M]**
	- (b) Given a list of words in Python, the task is to remove the Nth occurrence of the given word in that list. **[7M]**

Input: list  $-$  ["can", "you", "can", "a", "can" "?"] word  $=$  can,  $N = 1$ Output: list  $-[$ "you", "can", "a", "can" "?"

#### **MODULE – II**

- 2. (a) Illustrate the different types of control flow statements available in Python with flowcharts. **[7M]**
	- (b) The grades assigned to the students of a certain engineering college are O, A, B, C, F. Write a program that prompts the users to enter a character O, A, B, C, F and display their grades as Outstanding, Very Good, Good, Average, and Fail respectively using if-elif-else. **[7M]**

### **MODULE – III**

- 3. (a) Explain the following set operations with examples. i) update() ii) add() iii) remove() iv) pop() v) copy() **[7M]** 
	- (b) Abecedarian refers to a series or list in which the elements appear in alphabetical order. Write a program to generate Abecedarian series. **[7M]**

Input:  $str1 = "ABCDEF", str2 = "ate",$ Output: Aate Bate Cate Date Eate Fate

4. (a) Illustrate with suitable examples the following list methods in Python.

i) insert() ii) append() iii) pop() iv) extend() **[7M]**

(b) Write a program that prompts the user to enter a message. Now count and print the number of occurrences of each character in a dictionary. **[7M]**

Input: "iare college", Output :  $\{ 'i':1\;,\; 'a':1\;,\; 'r':1\;,\; 'e':3\;,\; '\quad \cdot :1\;,\; 'c':1\;,\; 'o':\; 1\;,\; 'l':2\;,\; 'g':1 \} \,.$ 

## **MODULE – IV**

- 5. (a) How to create a dictionary in Python? Describe how to get all the keys and all the values from the dictionary? **[7M]**
	- (b) A bank offers 12 % of interest for senior citizens where as for all other customers, the rate of interest is 10%. Write a user defined function to calculate the simple interest for senior citizens and other customers.

**[7M]**

- 6. (a) What type of parameter passing is used in Python? Justify your answer with sample programs.
	- **[7M]**
	- (b) Read a string from the user and redisplays the same string after removing vowels from it without using built-in function. Write a Python program to illustrate it **[7M]**

Input: "iare college" Output:  $"r \nc 11 g"$ 

## **MODULE – V**

- 7. (a) Demonstrate the following built-in functions:
	- i) hasattr(obj, name)
	- ii) getattr(obj, name[, default])
	- iii) setattr(obj, name, value)
	- iv) delattr(obj, name) **[7M]**
	- (b) Create a class shape and abstract methods area() and perimeter(). Write a Python program to calculate area and perimeter of square, rectangle and triangle using Polymorphism. **[7M]**
- 8. (a) Explain with suitable examples different types of inheritance supported by Python. **[7M]**
	- (b) Create a class student that stores roll number, name and marks in three subjects of the students. Write a program to display the information roll no, name, total marks, and average marks stored about the student. **[7M]**

 $- \circ \circ \bigcap \circ \circ -$